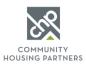

# RENTCafe Online Rent Payments Guide for Residents

RENTCafe allows you to view your current balance due, view activity of charges to your accounts and payments made to your account, set-up and manage payment methods, make one-time payments, and set-up automatic recurring payments.

RENTCafe FAQs can be found by clicking here.

#### Table of Contents

| Creating a RENTCafe Account            | 1 |
|----------------------------------------|---|
| Making a One Time Payment              | 2 |
| Setting Up Auto-Pay Recurring Payments | 4 |
| Adding a Payment Method                | 5 |
| View Payment and Charge History        | 7 |

### Creating a RENTCafe Account

If you do not yet have a RENTCafe account, contact your property manager or go to <u>https://www.communityhousingpartners.org/residentsupport</u> to fill out the support form, selecting "Create a RENTCafe Account/Receive Registration Email" as the reason for your support request.

Once your RENTCafe account has been created you will receive an email with an account activation link. Click that link to set-up your password and activate your account. Once your account is active you can login to RENTCafe using your email address and password by going to https://www.communityhousingpartners.org/rentcafelogin.

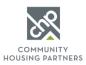

### Making a One Time Payment

3.

4.

- 1. Go to <u>https://www.communityhousingpartners.org/rentcafelogin</u> and login to your account using your email address and password.
- 2. Click Pay Now. If you do not see Pay Now, or you need to add a new payment method to use for this payment, view the <u>Adding a Payment Method</u> section in this guide for more information

| RE      | NTCafé®                                           |                                                                                                    |                       |                                                                                                    |                                                                                                    |                                                                                                    |
|---------|---------------------------------------------------|----------------------------------------------------------------------------------------------------|-----------------------|----------------------------------------------------------------------------------------------------|----------------------------------------------------------------------------------------------------|----------------------------------------------------------------------------------------------------|
| P P     | ayments Compliance                                |                                                                                                    |                       |                                                                                                    | ľ                                                                                                    | 🖕 🛓 🕞                                                                                                    |
|         |                                                   |                                                                                                    |                       |                                                                                                    | Logged in as:                                                                                                    | Compare No. 64 Lot                                                                                                    |
| Payn    | nents                                             |                                                                                                    |                       |                                                                                                    |                                                                                                    |                                                                                                    |
| Make Pa | yments Auto-pay Setup Recent Activ                | vity Payment Account                                                                                                    | nts                   |                                                                                                    |                                                                                                    |                                                                                                    |
| Curre   | nt Balance: \$329.00                              |                                                                                                    | As o                  | of: 6/16/2021                                                                                                    |                                                                                                    |                                                                                                    |
| Charge  |                                                   | Amount                                                                                                    | Charged on            |                                                                                                    | Set up duto-p                                                                                                    | ay >                                                                                                    |
| RENT 7/ | 1/2021 to 7/31/2021                               | \$329.00                                                                                                    | 7/1/2021              |                                                                                                    | Pay                                                                                                    | y Now                                                                                                    |
|         |                                                   |                                                                                                    |                       |                                                                                                    |                                                                                                    |                                                                                                    |
| ike     |                                                   |                                                                                                    |                       |                                                                                                    |                                                                                                    |                                                                                                    |
| nd      |                                                   |                                                                                                    | Bank Account transact | ions. The proper                                                                                                    | ty management company does                                                                                                    | not receive any                                                                                                    |
|         | portion of this fee. Service fee is no            | on-refundable.                                                                                                    |                       |                                                                                                    |                                                                                                    |                                                                                                    |
|         |                                                   |                                                                                                    |                       |                                                                                                    | Add Bank Account Add Credit                                                                                                    | Card Add Debit Card                                                                                                    |
|         | Description                                       | Total Amou                                                                                                    | unt Paid              | Unpaid                                                                                                    | Payment Amount                                                                                                    |                                                                                                    |
|         | RENT 7/1/2021 to 7/31/2021                        | \$329.00                                                                                                    | \$0.00                | \$329.00                                                                                                    | 329.00                                                                                                    |                                                                                                    |
|         |                                                   |                                                                                                    |                       | Total                                                                                                    | \$329.00                                                                                                    |                                                                                                    |
|         | Enter Payment Details                             |                                                                                                    |                       |                                                                                                    |                                                                                                    |                                                                                                    |
|         | Select Payment AccountSelect Paym                 | ent Account 🗸                                                                                                    |                       |                                                                                                    |                                                                                                    |                                                                                                    |
|         | Payment Amount \$329.00                           |                                                                                                    |                       |                                                                                                    |                                                                                                    |                                                                                                    |
|         | Extra Payment Amount 0.00                         |                                                                                                    |                       |                                                                                                    |                                                                                                    |                                                                                                    |
|         | Total Amount \$329.00                             |                                                                                                    |                       |                                                                                                    |                                                                                                    |                                                                                                    |
|         | Next                                              |                                                                                                    |                       |                                                                                                    |                                                                                                    |                                                                                                    |
|         | Make Po<br>Make Po<br>Curree<br>Charge<br>RENT 7/ | Make Poyments Auto-poy Setup Recent Actor   Current Balance: \$329.00   Charge RENT 7/J/2021 to 7/3J/2021   RENT 7/J/2021 to 7/3J/2021 Charge of this fee. Service fee is not portion of this fee. Service fee is not portion of this fee. Service fe |                       | Yeynettic Compliance   Payments Auto-poy Setup Recent Activity Payment Accounts   Make Poyments Auto-poy Setup Recent Activity Payment Accounts   Current Balance: \$329.00 As or   Charge Amount Charged on   RENT 7/1/2021 to 7/31/2021 \$329.00 7/1/2021   Sike A service fee will be charged at the time of payment for Bank Account transaction   portion of this fee. Service fee is non-refundable.   Description Total Amount Paid   RENT 7/1/2021 to 7/31/2021 \$329.00 \$0.00   Enter Payment Details Select Payment Account Select Payment Account   Payment Ansourt Select Payment Account Select Payment Account   Total Amount Si29.00 Solo | Yeynettic Congduance   Payments Auto-poy Setup Recent Activity Payment Accounts   Make Payments Auto-poy Setup Recent Activity Payment Accounts   Current Balance: \$329.00 As of: 6/16/2021   Charge Anount Charged on   RENT 7/1/2021 to 7/31/2021 \$329.00 7/1/2021   A service fee will be charged at the time of payment for Bank Account transactions. The proper portion of this fee. Service fee is non-refundable. Image: Charged at the time of payment for Bank Account transactions. The proper portion of this fee. Service fee is non-refundable.   Image: Charged at the time of payment for Bank Account transactions. The proper portion of this fee. Service fee is non-refundable. Image: Charged at the time of payment for Bank Account transactions. The proper portion of this fee. Service fee is non-refundable.   Image: Charged at the time of payment for Bank Account transactions. The proper portion of this fee. Service fee is non-refundable. Image: Charged at the time of payment Account transactions. The proper portion of this fee. Service fee is non-refundable.   Image: Charged at the time of payment Account transactions. The proper portion of this fee. Service fee is non-refundable. Image: Charged at the time of payment Account transactions. The proper payment Account transaction.   Image: Charged at the time of payment Account transaction of this fee. Service fee is non-refundable. Image: Charged at the time of t | Permet Congreta   Image: Congreta Second Activity   Voide Poyments Auto-poy Setup Recent Activity   Current Balance: \$329.00 As of: 6/16/2021 Missing a poymer accounts   Current Balance: \$329.00 7/1/2021 Permet Permet   RENT 7/1/2021 to 7/31/2021 \$329.00 7/1/2021 Permet Permet   Rent 7/1/2021 to 7/31/2021 \$329.00 7/1/2021 Permet Permet   Origina A service fee will be charged at the time of payment for Bank Account transactions. The property management company doest portion of this fee. Service fee is non-refundable. Description Text Poyment Anount Text Poyment Anount Text Poyment Anount   Enter Poyment Account State Poyment Account State Poyment Anount State Poyment Anount State Poy |

5. Review the payment details, check the box to accept the terms and conditions, and click Submit Payment.

| ONE-TIME PAYMENT                                                                                                    | (                      | Details -<br>Payment Account<br>Service Fee if applicable<br>And Payment Amount |
|----------------------------------------------------------------------------------------------------|------------------------|---------------------------------------------------------------------------------|
| Payment Details                                                                                                    |                        | ₽<br>₽                                                                          |
| Payment Account                                                                                                    | Checking Chk *****7278 |                                                                                 |
| Payment Amount                                                                                                    | \$1,725.00             |                                                                                 |
| PLEASE READ THIS ENTIRE AGREEMENT BEFORE PROCE<br>CLICK "SUBMIT" BELOW.<br>I have read and accept the Terms and Condition |                        | CCEPT THE TERMS AND CONDITIONS. IF YOU DO NOT ACCEPT THESE TERMS, DO NOT        |
| Back to Payment Details Submit Payment                                                                                    |                        | Agree to Terms and                                                              |

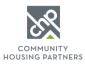

6. Once you submit your payment you will be taken to a payment confirmation page, where you can print the payment details. You will also receive a confirmation email.

| ONE-TIME PAYMENT                              | CONFIRMATION PAGE                                                                                                    |
|-----------------------------------------------|----------------------------------------------------------------------------------------------------|
| Payment Details » Review Payment » Confirmati | on                                                                                                    |
|                                               | ation email has been sent to brittney.dol@yari.com.<br>month, please set up an automatic monthly payment.<br>yments page. |
| Payment Details                               | <b>⊖</b> Print                                                                                                    |
| Confirmation Number:                          | 600000995                                                                                                    |
| Payment Date:                                 | 6/6/2016 4:06 PM (EST)                                                                                                    |
| Payment Account:                              | Brit Checking Chk ****7278                                                                                                |
| Payment Amount:                               | \$1,725.00                                                                                                    |
| 2                                             |                                                                                                    |

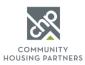

## Setting Up Auto-Pay Recurring Payments

Note that automatic payments are pulled at 4:15AM on the date they are scheduled. You can only set-up auto-pay recurring payments if you have a Bank Account added as a payment method. If you do not have a bank account added as a payment method you must first follow the instructions in <u>Adding a Payment Method</u> to add a Bank Account.

- 1. Go to <u>https://www.communityhousingpartners.org/rentcafelogin</u> and login to your account using your email address and password.
- 2. Click the Auto-Pay Set-up tab.

| RENTC <i>afé</i> <sup>®</sup>     |                     |            |                  |              |                                                             |
|-----------------------------------|---------------------|------------|------------------|--------------|-------------------------------------------------------------|
| 🕋 Payments Compliance             |                     |            |                  |              | / 🖕 🛓 😣                                                     |
|                                   | _                   |            |                  | Logged in as | Second State and States and States and                      |
| Payments                          |                     |            |                  |              |                                                             |
| Make Payments Auto-pay Setup Rece | nt Activity Payment | Accounts   |                  |              |                                                             |
| Current Balance: \$329.00         |                     |            | As of: 6/16/2021 |              | Missing a payment can be<br>expensive.<br>Set up auto-pay > |
| Charge                            | Amount              | Charged on |                  |              |                                                             |
| RENT 7/1/2021 to 7/31/2021        | \$329.00            | 7/1/2021   |                  |              | Pay Now                                                     |
|                                   |                     |            |                  |              |                                                             |

3. Select the appropriate payment account, choose the start and end date of the recurring payment, the date you want the payment to be made from your account, and the payment amount to be taken with each automatic payment. Click next.

| Make Payments | Auto-pay Setup | Pending Activity   | Recent Activity | Payment Accounts |  |  |
|---------------|----------------|--------------------|-----------------|------------------|--|--|
| Fixed Monthl  | Charget        |                    |                 |                  |  |  |
| i ixcu Monun  | y Chargely     |                    |                 |                  |  |  |
|               | - 0            | are \$1,725.00/mon | th              |                  |  |  |

4. Review the payment details, check the box to verify that you have read and accept the terms and conditions, and click Submit.

| ixed Monthly C                    | harges                                                                                                    |                                                      |               |
|-----------------------------------|----------------------------------------------------------------------------------------------------|------------------------------------------------------|---------------|
| O Your total month                | present and a second second second second second second second second second second second second second second |                                                      | 2             |
| Checking Chk *****                | 7278<br>Start Date<br>End Date                                                                                  | Checking Chk *****7278<br>7/1/2016<br>12/31/2016     | Next          |
| /ariable Monthl<br>Description Au | y Chi<br>Pay On<br>Payment Amount                                                                               | 5th of every month<br>\$1,725.00                     | sunt          |
| Rent                              | Select Conditions until you cancel your authorization                                                           | n from your selected payment account every month und | Cancel Submit |

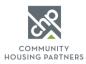

## Adding a Payment Method

- 1. Go to <u>https://www.communityhousingpartners.org/rentcafelogin</u> and login to your account using your email address and password.
- 2. Click the Payment Accounts tab.

| RENTC <i>afé</i> <sup>®</sup>               |               |             |                  |             |                                                             |
|---------------------------------------------|---------------|-------------|------------------|-------------|-------------------------------------------------------------|
| A Payments Compliance                       |               |             |                  |             | / 📂 🛔 🕪                                                     |
|                                             |               |             | L                | ogged in as | the fields. He important is an of                           |
| Make Payments   Auto-pay Setup   Recent Act | tivity Paymen | nt Accounts |                  |             |                                                             |
| Current Balance: \$121.00                   |               |             | As of: 6/16/2021 |             | Missing a payment can be<br>expensive.<br>Set up auto-pay > |
| Charge                                      | Amount        | Charged on  |                  |             |                                                             |
| RENT 7/1/2021 to 7/31/2021                  | \$121.00      | 7/1/2021    |                  |             | Add a Debit Card                                            |

3. Click Add Bank Account, Add Credit Card, or Add Debit Card, depending on the type of account you want to add.

| Payments                                                                     |                                       |                     |              |                                |
|------------------------------------------------------------------------------|---------------------------------------|---------------------|--------------|--------------------------------|
| Make Payments Auto-pay S<br>Bank Accounts<br>Use the bank accounts listed be | etup Recent Activity Payment.         |                     |              | Add Bank Account               |
| Name on Account                                                              | Bank Transit Number                   | Bank Account Number | Account Type | Edit Delete                    |
| No data available in table<br>Showing 0 to 0 of 0 entries                    |                                       |                     |              |                                |
| Credit Cards or I                                                            | Debit Cards                           |                     | -            | Add Credit Card Add Debit Card |
| Use the credit cards or debit ca                                             | rds listed below to moke one-time pay | ments.              |              |                                |
| Card Type                                                                    | Card Number                           |                     | Edit         | Delete                         |
| No data available in table                                                   |                                       |                     |              |                                |

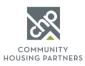

4. If you are adding a credit or debit card, input the card information, billing information, check he terms and conditions box, and click Save.

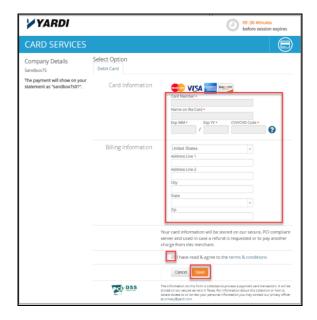

 If you are adding a bank account, input the account name, routing number, account type and confirm the account type, then click Save.

| ADD A BANK ACCOUNT           |                  |
|------------------------------|------------------|
| Back to Payment Accounts     |                  |
| Account Name                 |                  |
| Routing Number (9 digits)    |                  |
| Confirm Routing Number       |                  |
| Account Number (3-17 digits) |                  |
| Confirm Account Number       |                  |
| Account Type                 | Checking Account |
| Save                         |                  |

6. You can edit or delete a payment method at any time by going to the Payment Method tab.

| ayments              |                                         |                                                            |              |      |              |
|----------------------|-----------------------------------------|------------------------------------------------------------|--------------|------|--------------|
| ske Payments Auto-pa | y Setup Recent Activity Payment         | Accounts                                                   |              |      |              |
|                      |                                         |                                                            |              | Ad   | dd Bank Acco |
| Sank Accounts        | d below to make one-time payments or so | hedule monthly automatic payments.                         |              |      |              |
|                      |                                         | ihedule monthly automatic payments.<br>Bank Account Number | Account Type | Edit | Delete       |

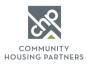

## View Payment and Charge History

- 1. Go to <u>https://www.communityhousingpartners.org/rentcafelogin</u> and login to your account using your email address and password.
- 2. Click the Recent Activity tab.

| RENTCafé <sup>®</sup>                          |                    |            |                  |               |                                       |     |     |   |   |
|------------------------------------------------|--------------------|------------|------------------|---------------|---------------------------------------|-----|-----|---|---|
| A Payments Compliance                          |                    |            |                  |               |                                       | ø   | Þ   | 8 | • |
|                                                |                    |            | L                | .ogged in as: |                                       |     | -   |   |   |
| Payments<br>Make Payments Auto-pay Setup Recen | t Activity Payment | Accounts   |                  |               |                                       |     |     |   |   |
| Current Balance: \$329.00                      |                    |            | As of: 6/16/2021 |               | Missing a p<br>expensive.<br>Set up a |     | _   | e |   |
| Charge                                         | Amount             | Charged on |                  |               |                                       |     |     |   |   |
| RENT 7/1/2021 to 7/31/2021                     | \$329.00           | 7/1/2021   |                  |               |                                       | Pay | Now |   |   |

3. Scroll through the pages or use the search box to locate the payment or charge you wish to view.

| ake Payments          | Auto-pay Setup Recent Activity Payment Accounts              |             |          |           |  |
|-----------------------|--------------------------------------------------------------|-------------|----------|-----------|--|
| Online payme          | nts are reflected as Pending until they are fully processed. |             |          |           |  |
| 10 v records per page |                                                              | [           | Search:  |           |  |
| Date                  | Payments and Charges                                         | Charge      | Payments | Balance   |  |
| 7/1/2021              | RENT 7/1/2021 to 7/31/2021                                   | \$329.00    | \$0.00   | \$329.00  |  |
| 6/10/2021             | Debit Card On-Line Payment ; Mobile Web - Resident Services  | \$0.00      | \$332.00 | \$0.00    |  |
| 6/1/2021              | RENT 6/1/2021 to 6/30/2021                                   | \$329.00    | \$0.00   | \$332.00  |  |
| 5/21/2021             | :CHECKscan Payment                                           | \$0.00      | \$658.00 | \$3.00    |  |
| 5/3/2021              | RENT Adj GR, 01/17/2021 to 05/31/2021                        | \$1,475.00  | \$0.00   | \$661.00  |  |
| 5/3/2021              | RENT Adj AR, 01/01/2021 to 01/16/2021                        | \$171.00    | \$0.00   | -\$814.00 |  |
| 5/3/2021              | RENT Adj GR. 01/17/2021 to 05/31/2021                        | -\$1,475.00 | \$0.00   | -\$985.00 |  |
| 5/3/2021              | RENT Adj AR, 01/01/2021 to 01/16/2021                        | -\$171.00   | \$0.00   | \$490.00  |  |
| 5/1/2021              | RENT 5/1/2021 to 5/31/2021                                   | \$329.00    | \$0.00   | \$661.00  |  |
| 4/8/2021              | 4/1-4/8                                                      | \$8.00      | \$0.00   | \$332.00  |  |